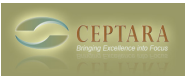

## **Organizer for Outlook - Journal Item Ribbon Buttons**

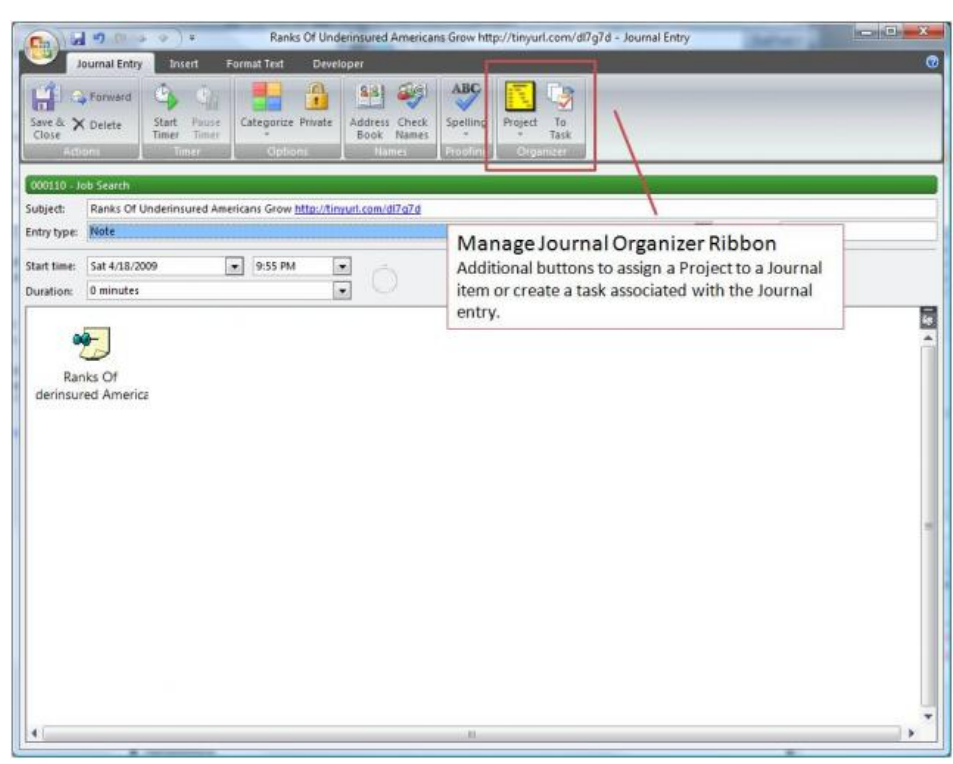

Added buttons to manage journal items by the Organizer for Outlook Add-in

• [Default](http://www.ceptara.com/image/tid/8) [1]

**Source URL:** <http://www.ceptara.com/node/91>

## **Links:**

[1] http://www.ceptara.com/image/tid/8

Sat, 04/18/2009 - 21:58 — Chris